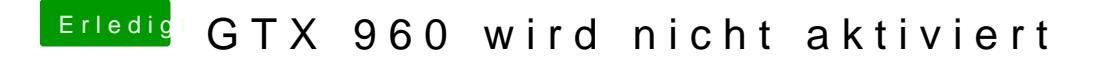

Beitrag von griven vom 22. Januar 2017, 23:00

Schau mal in Deine config.plist ob da der Haken InjectNvidia gesetzt ist nimm ihn raus. InjectNvdidia injected Unsinn bei Karten die es nicht brauche